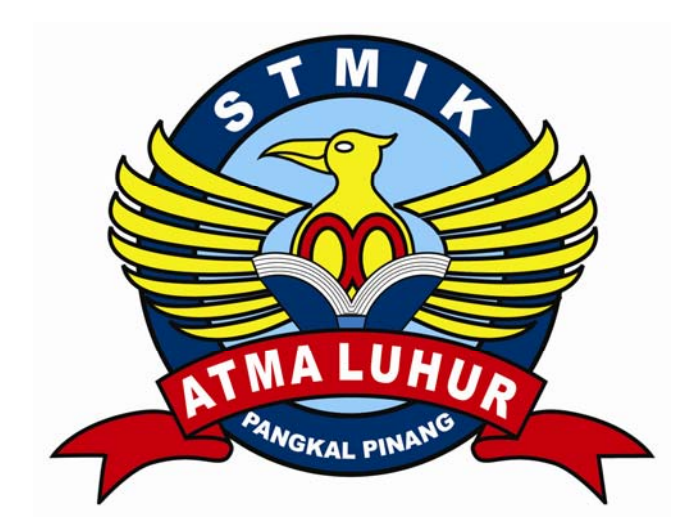

# SISTEM INFORMASI PEMBELIAN TUNAI PADA **TOKO BUSSINES CENTER SMK NEGERI 1 PANGKALPINANG**

# **LAPORAN KULIAH KERJA PERAKTEK**

Oleh:

 NIM NAMA O722300089 LESI 0722300214 SUSWENI

 **No. KKP : 002/KKP/SAL/WAP/JAN 2010** 

**Program Studi Manajemen informatika STMIK Atma Luhur PANGKALPINANG** 

> **SEMESTER GANJIL 2009/2010**

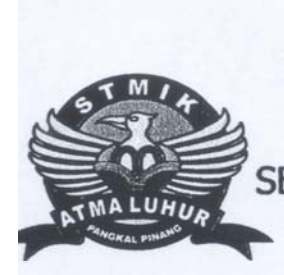

# SEKOLAH TINGGI MANAJEMEN INFORMATIKA DAN KOMPUTER **Atma Luhur Pangkalpinang**

## PERSETUJUAN LAPORAN KULIAH KERJA PERAKTEK

Program studi Jenjang **Judul** 

: manajemen informatika

 $: D3$ 

: SISTEM PEMBELIAN TUNAI PADA TOKO BUSSINES CENTER SMK NEGERI 1 **PANGKALPINANG** 

**NIM** 0722300089 0722300214

**NAMA LESI SUSWENI** 

Disetujui pada periode semester Ganjil tahun ajaran 2009/2010

Pangkalpinang, 21 Januari 2010

Ketua Program Studi **Dosen Pembimbing** Manajemen Informatika ATMA LUHUR 12/2 kilow 92/10 /0۱ ANGKALS

(Ibnu Choirul Awwal, S.Kom)

(Wishnu Aribowo.P.,S.Kom)

### **LEMBAR PENGESAHAN SELESAI KKP**

Dinyatakan bahwa:

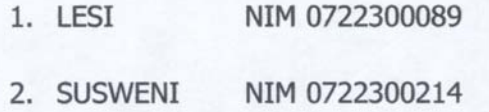

Telah selesai melaksanakan Kegiatan Kuliah Prakter pada:

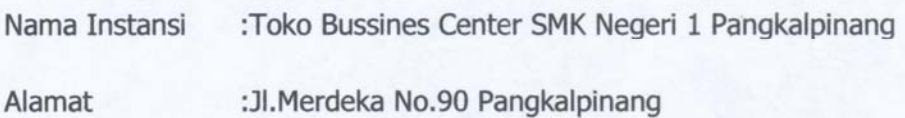

**Pembimbing Praktek** 

JUALAZ Tanggal: 24 Vanuar  $\overline{2}$ (Haryani, S.pd.)

#### **KATA PENGANTAR**

Segala puji dan syukur kami panjatkan atas kehadirat ALLAH SWT yang telah memberikan rahmat serta karunia-Nya sehingga penulis dapat menyelesaikan penulisan Laporan Kuliah Kerja Praktek ( KKP ) dengan judul Rancangan Sistem Pembelian Tunai pada Toko Bussiness Center SMK Negeri 1 Pangkalpinang dengan sebagaimana mestinya.

Penulis mengharapkan laporan ini dapat memenuhi salah satu syarat untuk menyelesaikan Program Diploma III ( D-III ) yang ada pada program studi Manajemen Informatika STMIK ATMA LUHUR PANGKALPINANG.

Mengingat kemampuan dan pengetahuan yang terbatas, penulis menyadari bahwa Laporan Kuliah Kerja Praktek ini masih banyak kesalahan. Namun walaupun demikian, penulis sudah mengusahakan sejauh mungkin sesuai dengan data yang ada untuk mendapatkan hasil yang sebaik-baiknya. Oleh karena itu dengan segala kerendahan hati, saran dan kritik yang sifatnya membangun, sangatlah penulis harapkan demi kesempurnaan Laporan Kuliah Kerja Praktek ini.

Dalam penyusunan Laporan Kuliah kerja praktek ini juga, penulis banyak memperoleh bantuan moril maupun spiritual dari berbagai pihak. Oleh karena itu pada kesempatan iini penulis mengucapkan terima kasih yang sebesar-besarnya kepada :

- 1. Allah SWT yang telah memberikan hidayah dan kekuatan kepada kami sehingga dapat menyelesaikan Laporan Kuliah Kerja Praktek ini.
- 2. Kepada kedua orang tua kami yang selalu memberikan dorongan dan bantuan baik moril maupun material serta doa dan restu kepada kami.
- 3. Bapak Dr. Moedjono,M.Sc selaku ketua STMIK Atma Luhur
- 4. Bapak Ibnu Choirul Awwal, S.Kom selaku ketua program studi Manajemen Informatika STMIK Atma Luhur Pangkalpinang.
- 5. Bapak Wishnu Aribowo Probonegoro, S.Kom selaku pembimbing dalam penulisan laporan ini.
- 6. Kepala sekolah SMK Negeri 1 Pangkalpinang selaku memberi izin tempat pelaksanaan KKP.
- 7. Ibu Haryani Y, S.Pd yang telah membantu dan memberi informasi yang sangat kami perlukan dalam penulisan laporan ini.
- 8. Kepada seluruh teman dan pihak-pihak lain yang ikut terlibat dalam pembuatan laporan ini.

Akhirnya hanya kepada Allah SWT jualah penulis kembali berdoa semoga usaha penulis iini mendapatkan ridho-Nya. Serta mempunyai banyak manfaat bagi pembaca yang budiman, khususnya mahasiswa-mahasiswi Stmik Atma Luhur Pangkalpinang.

> Pangkalpinang………………………………….2009 Penulis

## **DAFTAR SIMBOL**

### SIMBOL ACTIVITY DIAGRAM

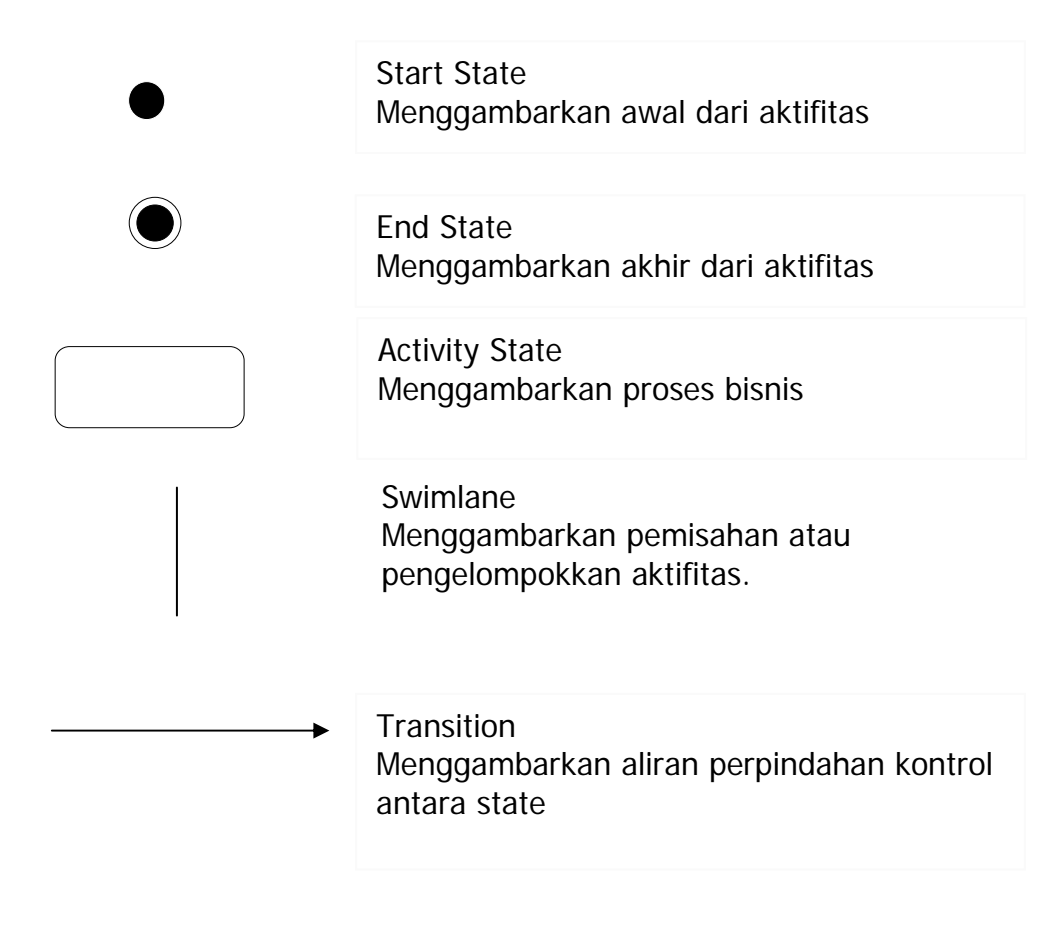

### SIMBOL CLAS DIAGRAM

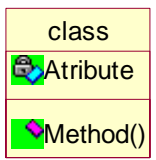

#### Class

Menggambarkan keadaan (atribut/Properti) dari suatu objek.

Class memilliki tiga area pokok, yaitu nama, atribut, method.

Nama menggambarkan nama dari class/objek.

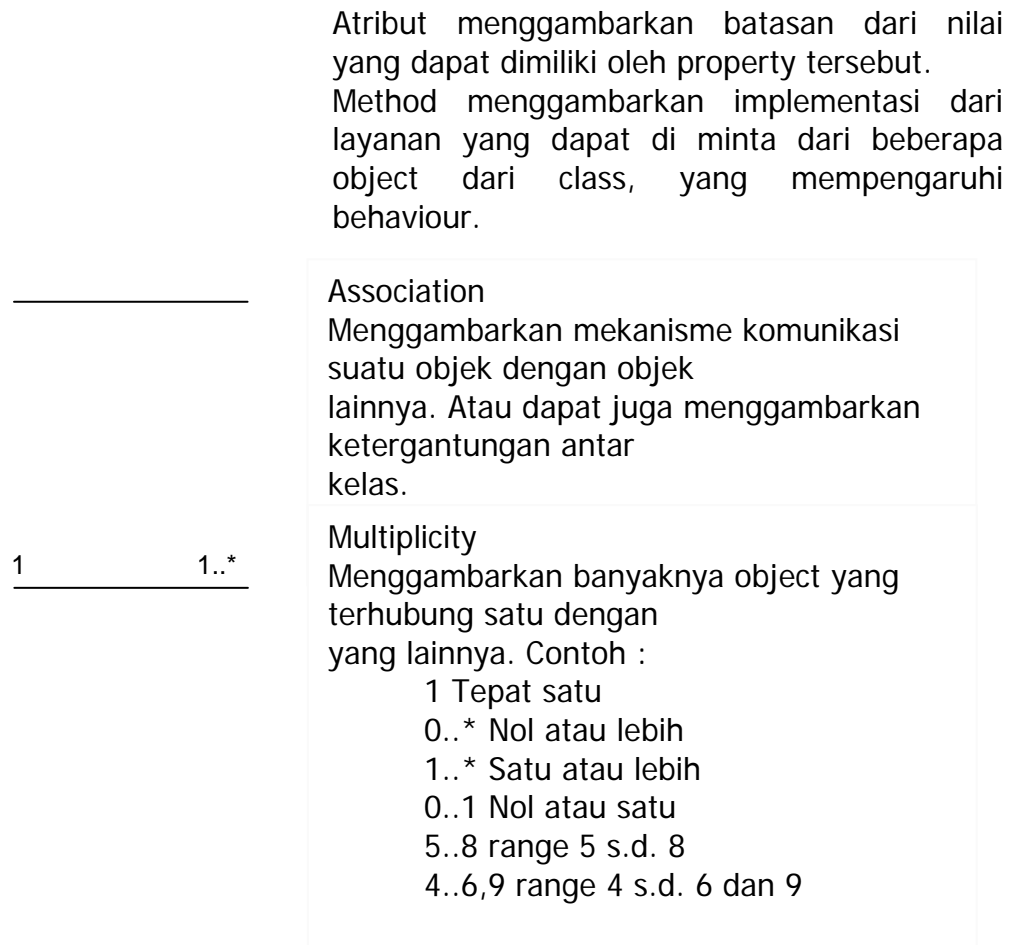

7

### DAFTAR TABEL

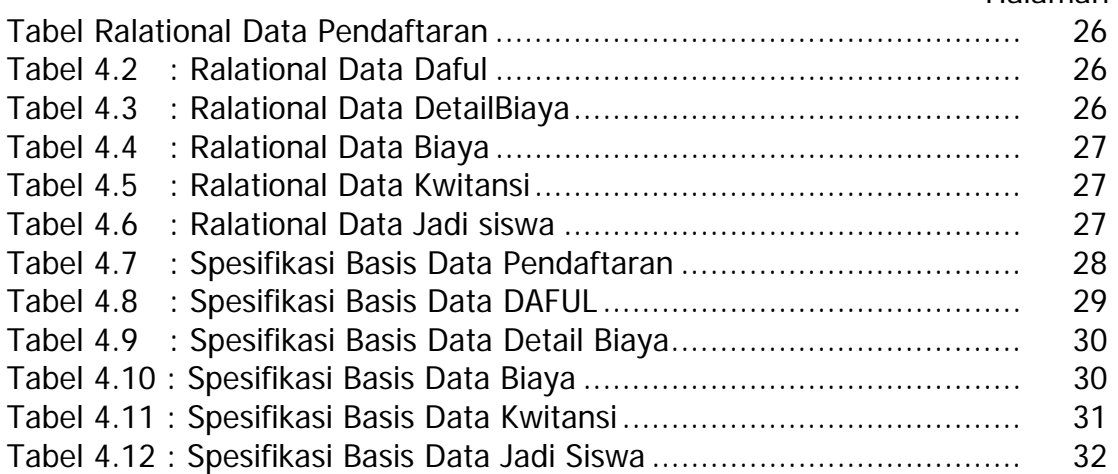

## **DAFTAR GAMBAR**

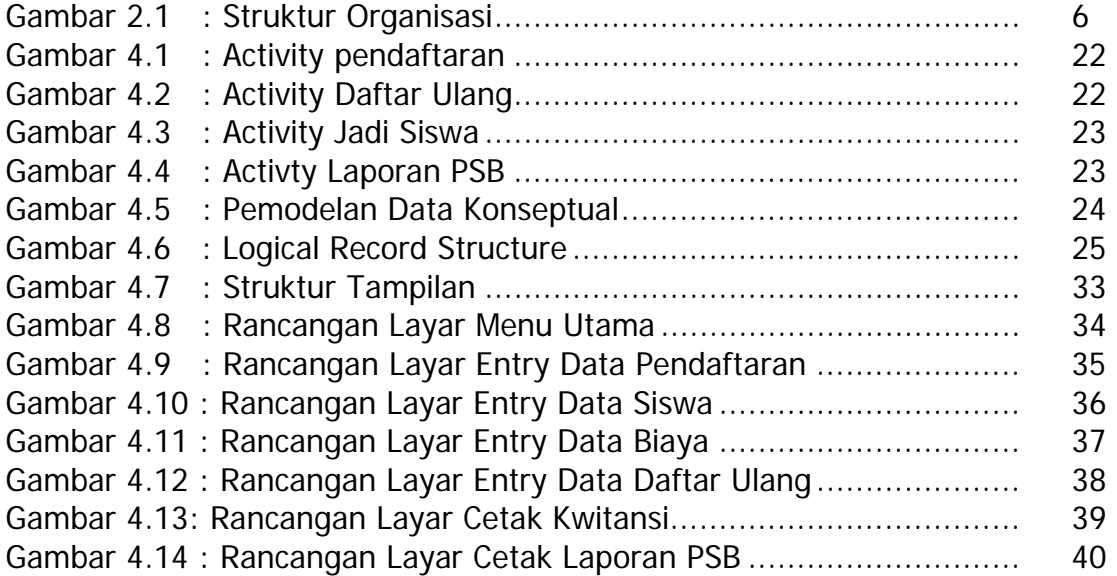

# **LAMPIRAN**

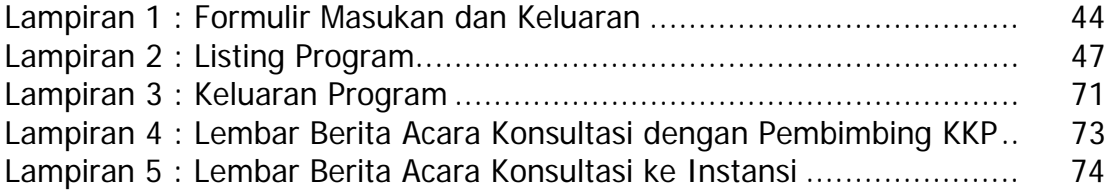

# **DAFTAR ISI**

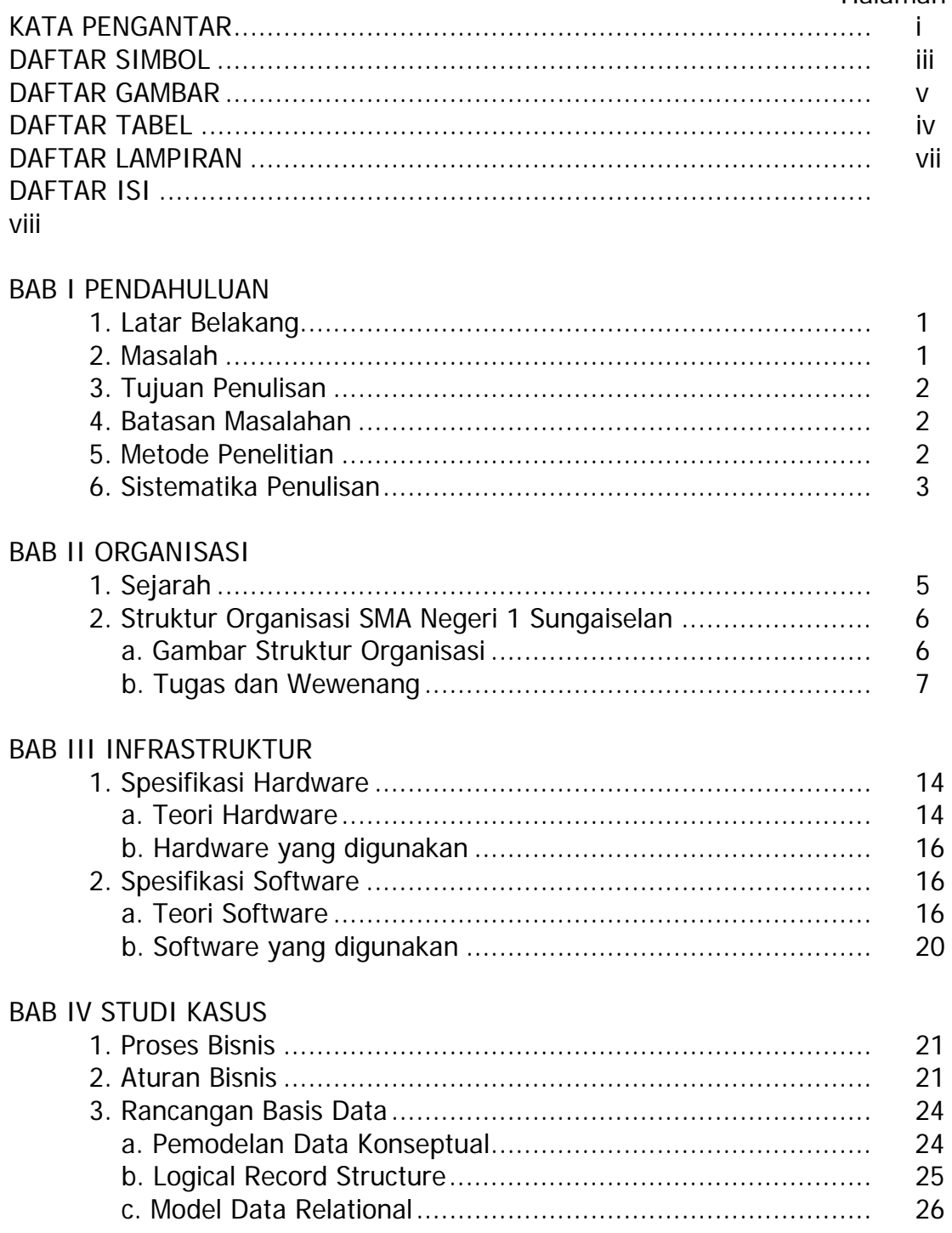

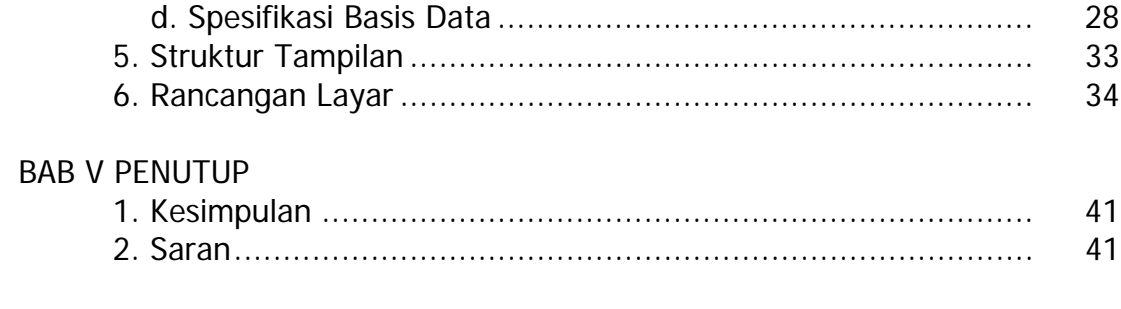

### DAFTAR PUSTAKA LAMPIRAN